## **Netzteilumbau ATX -> Amiga**

Wer kennt das nicht; Amiga 500 (oder andere) voll gepackt mit RAM, TK, Laufwerken usw...und auf einmal streikt das Netzteil.

Kein Wunder: Der nackte A500 kam mit relativ wenig "Saft" aus, und so waren die Netzteile mit 25W eigentlich ausreichend. Außerdem: mehr Leistung = teurer in der Produktion = niedrigere Gewinnspanne.

Der Haken an der Sache: die externen Laufwerke, die RAM-Erweiterung, der TV-Modulator – sie alle brauchten Strom, und den bezogen sie vom Amiga. Außerdem werden die Netzteile mit den Jahren auch etwas "müde", so daß der vor 10 Jahren noch tadellos funktionierende Computer auf einmal wegen Strommangel rumzickt.

Also muß ein neues her.

Im AMINET und auf diversen Internetseiten existieren zwar schon viele Anleitungen, wie man ein PC-Netzteil für den Amiga umbaut.

Aber: wer will schon so ein hässliches Teil bei sich rumstehen haben?

Also machte ich mich auf die Suche nach etwas eleganterem.

Ich fand es in Form eines Micro-ATX-Netzteiles, welches in einem Gehäuse von nur

125 x 100 x 63 mm satte 150 Watt liefert. Kostenpunkt bei unserem liebstem 3-2-1: 9,95 plus Porto als Neuware und mit Garantie (die wir nach getaner Arbeit allerdings getrost vergessen können :-) )

Also bestellt und gefreut: Das Ding ist ja wirklich ganz herzallerliebst....

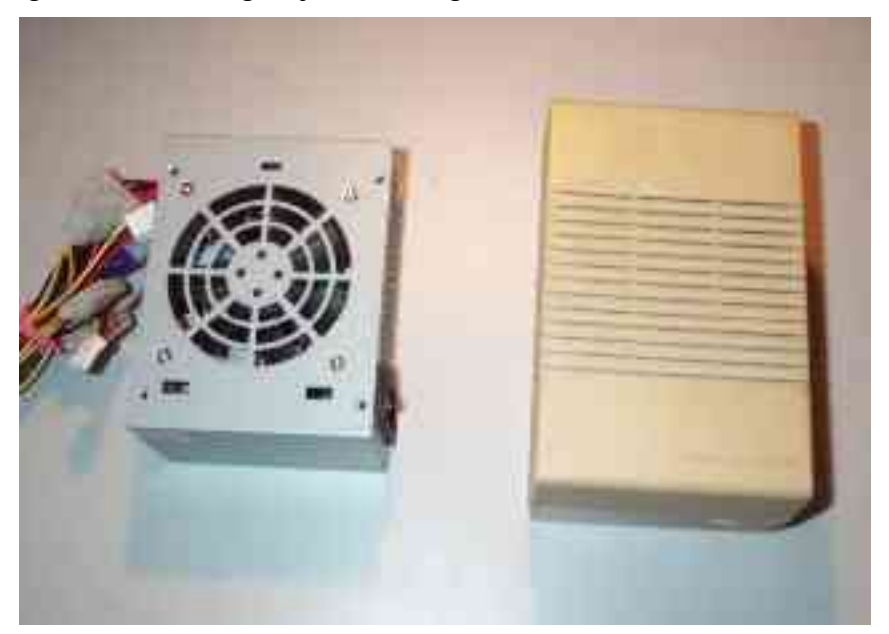

Zur Tat: Als erstes musste das Gehäuse weg. Also runter damit und nochmal gefreut: Die Platine hat die Traummaße 95 x 95 x 40 mm, passt also perfekt!

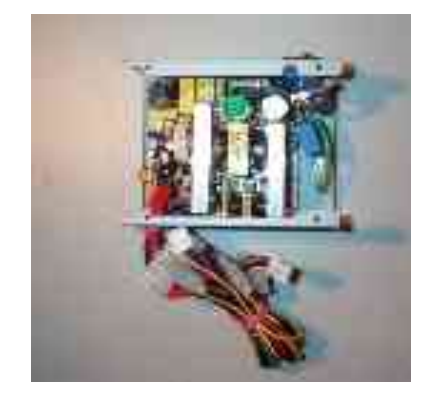

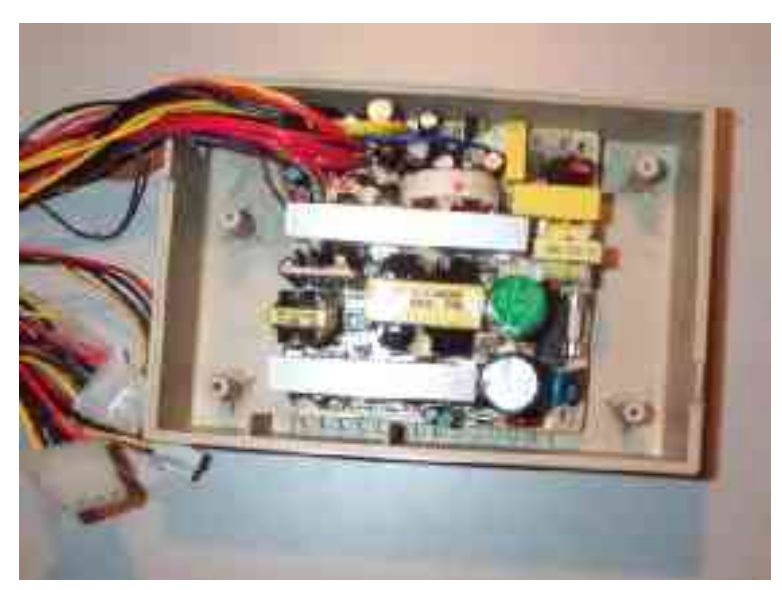

Als nächstes wurde ein altes Commodore-Netzteil auseinandergenommen und die Innereien entfernt; ausserdem wurden die inneren Haltepunkte für den Trafo entfernt: sind im Weg und werden eh nicht mehr gebraucht.

Dann müssen nur noch die Anschlußkabel ausgelötet werden (den Schalter nicht vergessen), die werden noch gebraucht – soll ja später gut aussehen! Dabei sollte man sich auch gleich aufschreiben, welche Farbe welche Spannung bekommt.

Zurück zum ATX: Dort merkt/Beschriftet man sich zuerst die Punkte, an denen wir unsere benötigten Spannungen herbekommen. Das sind:

 $+5$  V

 $+12$  V

-12 V

## GND

Als Hilfestellung: +5V ist üblicherweise ROT, +12V GELB, GND ist SCHWARZ.

-12V variiert bei manchen Herstellern, ist aber laut Spezifikation BLAU.

Außerdem sollte man die Power\_On-Leitung auf GND legen; wir schalten das Netzteil lieber über Netzschalter.

Die Power\_On ist zwar laut Spezifikation GRÜN, bei meinem Netzteil war sie dagegen GRAU. Tip: Man schaut nach der -12V an ATX-Stecker, 2 Leitungen weiter zwischen 2 GND-Kabeln ist die Power\_On. Am besten direkt am Netzteil auf GND legen.

Nun löten wir so ziemlich alles aus, was an Kabeln da ist.

ACHTUNG: Bei meinem Netzteil liefen 2 Leitungen am ATX-Stecker zusammen; diese musste ich auf der Platine wieder verbinden, sonst läuft das Netzteil nicht an!

Nun löten wir das Netzteilkabel sauber an den vorgesehenen Stellen (DIE WIR UNS HOFFENTLICH NOTIERT HABEN!!!) ein.

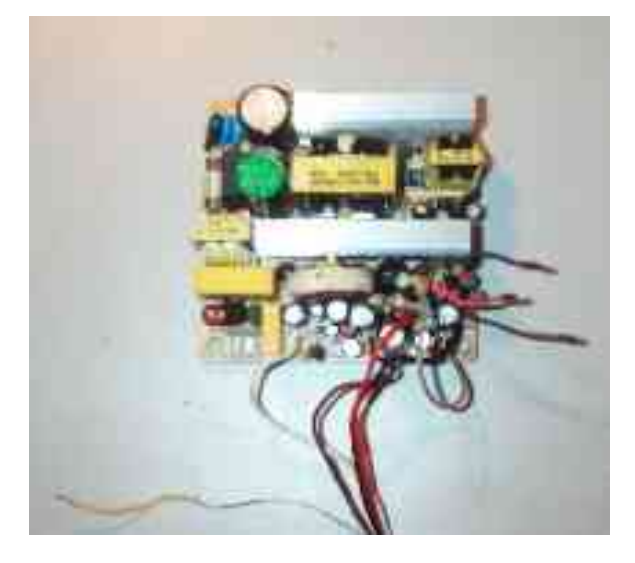

Eventuell muss man das Kabel ein wenig durch die Tülle ziehen (mit ein wenig Mühe geht das), damit alles passt.

Die Anschlußleitung von der Kaltgerätebuchse zum Netzteil löten wir auch ab; dort kommen Stromkabel und der Schalter ran. Gut isolieren, am besten mit Schrumpfschlauch!

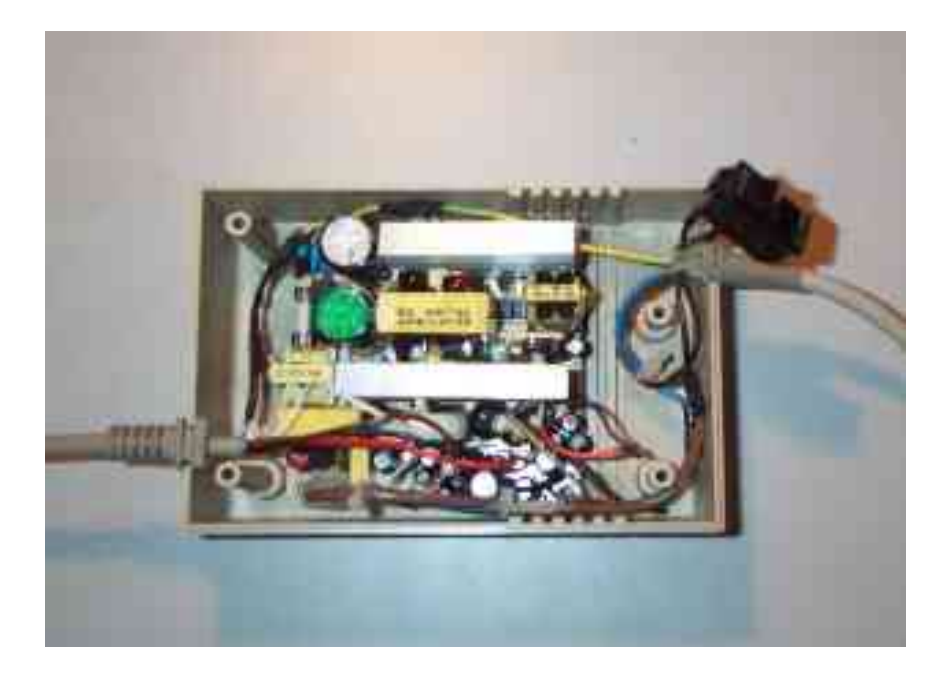

Jetzt fehlt noch der Lüfter. Den sollte man auf keinen Fall weglassen, kann bös in die Hose gehen. Ausserdem ist der wirklich leise.

Dafür nehme man 4 alte Befestigungsbuchsen für PC-Mainboards und schraube diese in den Deckel vom Netzteil ein. Vorher den Lüfter ranhalten und markieren....

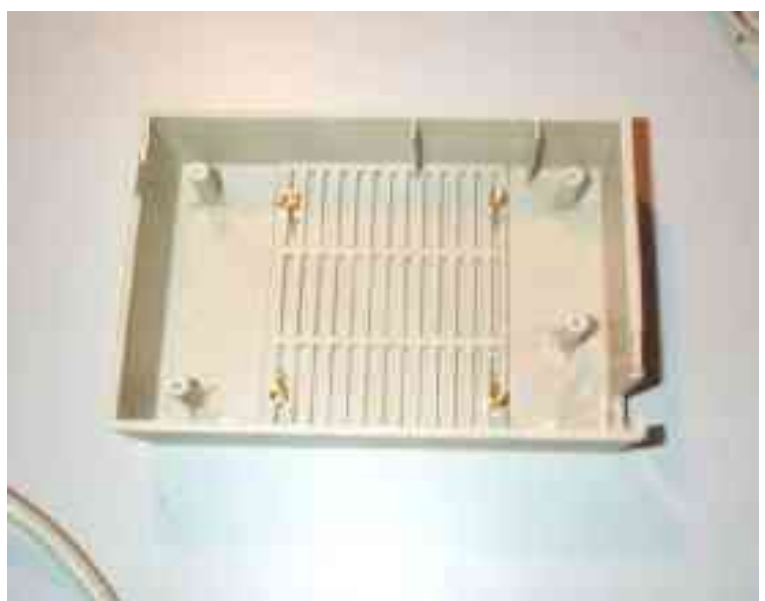

Dann braucht man nur noch ein paar passende Schrauben (gesegnet sind in diesem Falle die Modellbauer!), und fertig!

Schaut doch gut aus, gell?

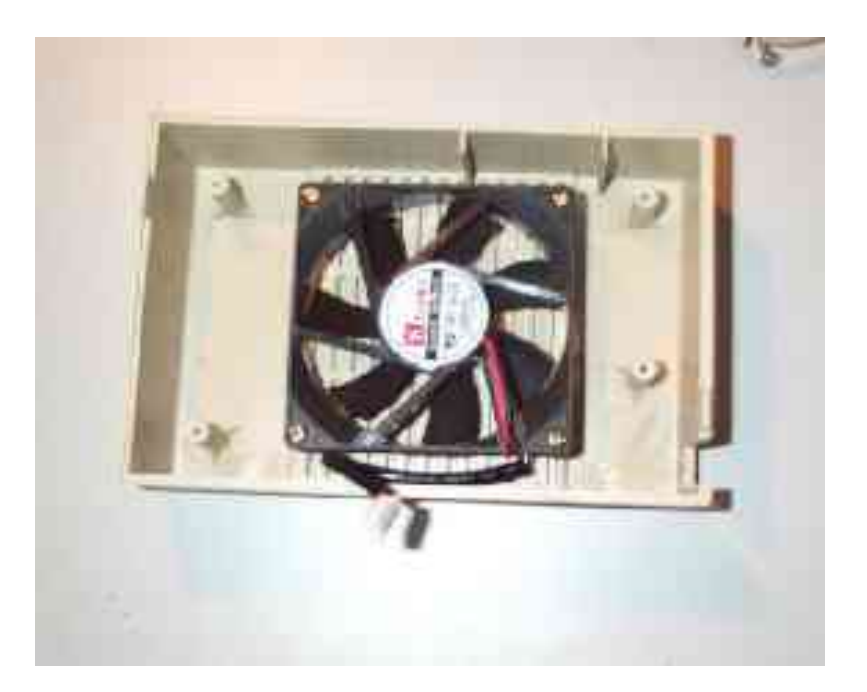

Im Prinzip könnte man das ganze nun zuschrauben, anschließen und sich über ein funktionierendes superleichtes Netzteil freuen.

Ich bin noch nen Schritt weiter gegangen.

Folgendes: Ich habe einen Protar A500HD SCSI-Controller, den man besser über ein Netzteil versorgen sollte (Nebeneffekt: man kann das Amiga-Netzteil weglassen)

Außerdem kann man immer mal 5 oder 12 Volt gebrauchen :-)

Also habe ich das Anschlußkabel durchtrennt und dort 9-Polige Sub-D-Stecker/Buchsen angeschlossen.

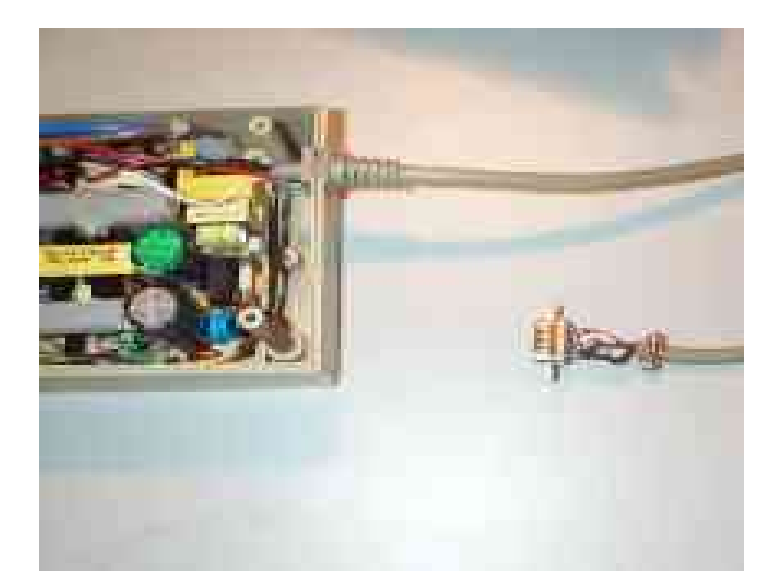

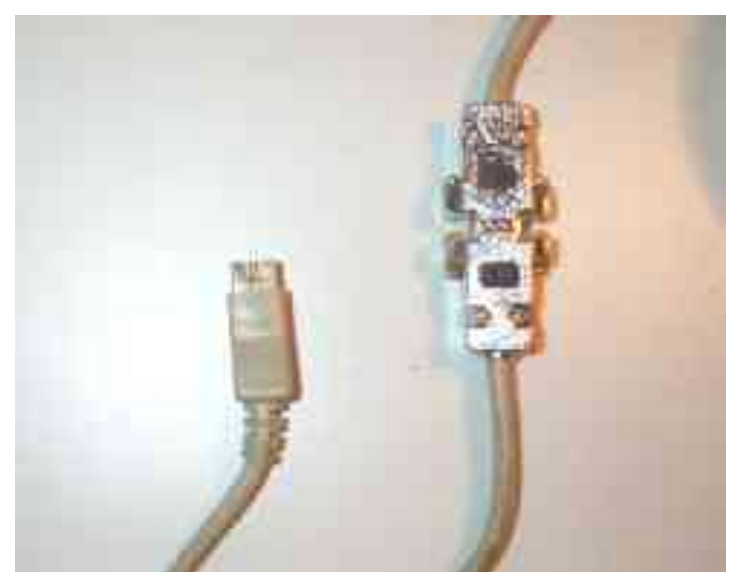

Vorteil: Ich kann mir unzählige Anschlußkabel bauen, oder eine Verteilerbox anschließen, und habe immer noch die Möglichkeit, den Amiga darüber zu betreiben.

## MfG CrazyIcecap

Nächstes Projekt: Wie wir aus einer Handvoll Logikbausteinen, einer Kugelschreibermine und einem Kaugummi (unter Zuhilfenahme eines Schweizer Taschenmessers) eine Turbokarte mit Nuklearbeschleuniger basteln :-)